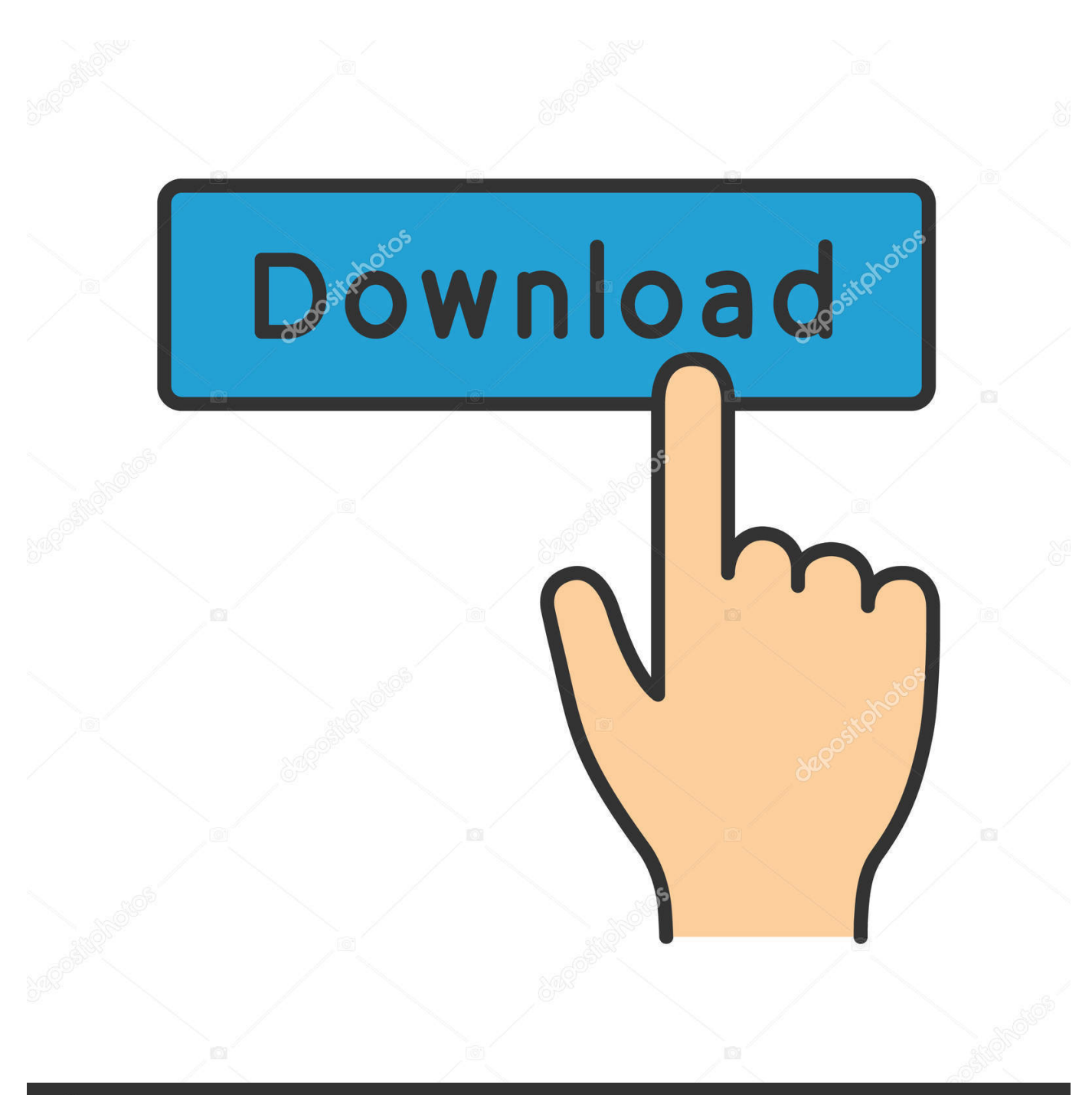

**@depositphotos** 

Image ID: 211427236 www.depositphotos.com

[Star Wars: IV No Prompt](http://tinurll.com/19quvc)

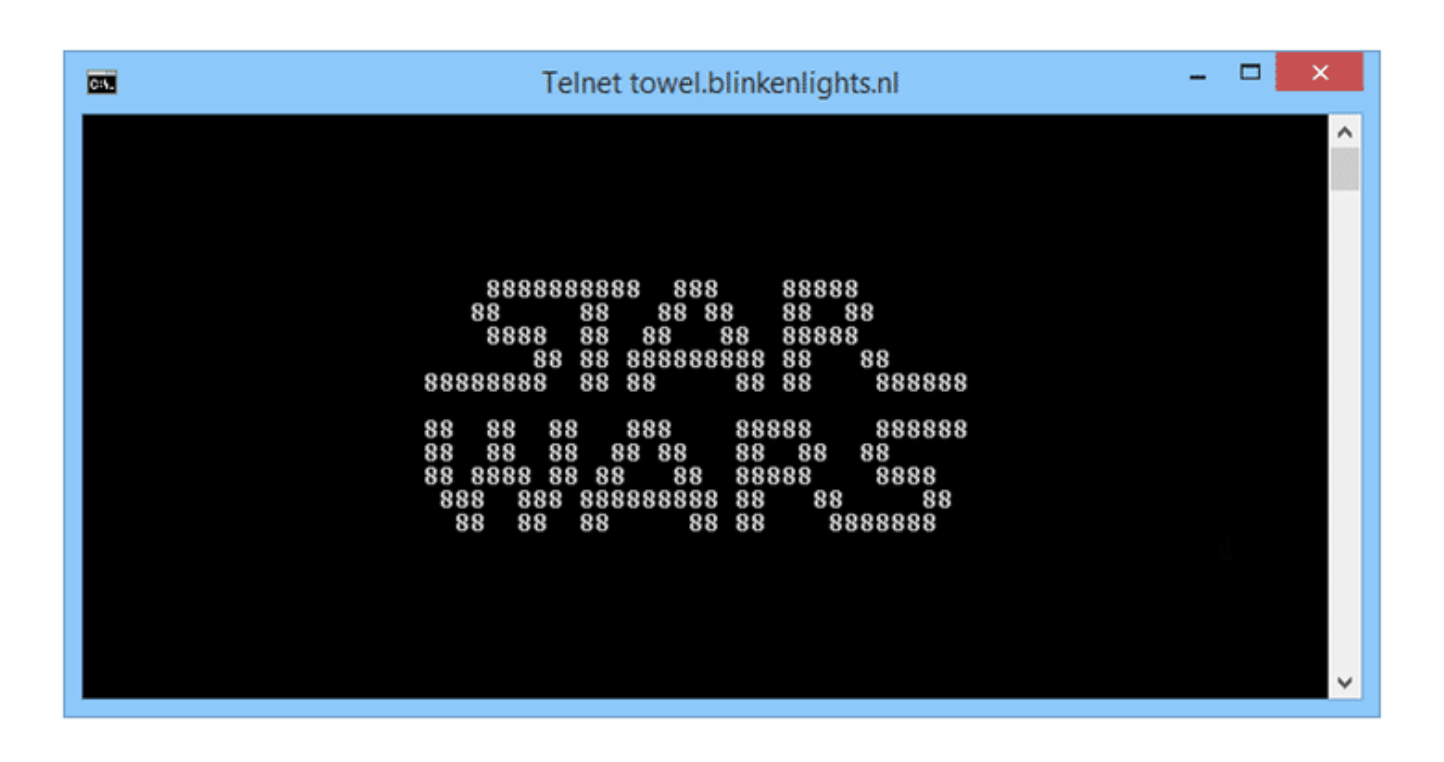

[Star Wars: IV No Prompt](http://tinurll.com/19quvc)

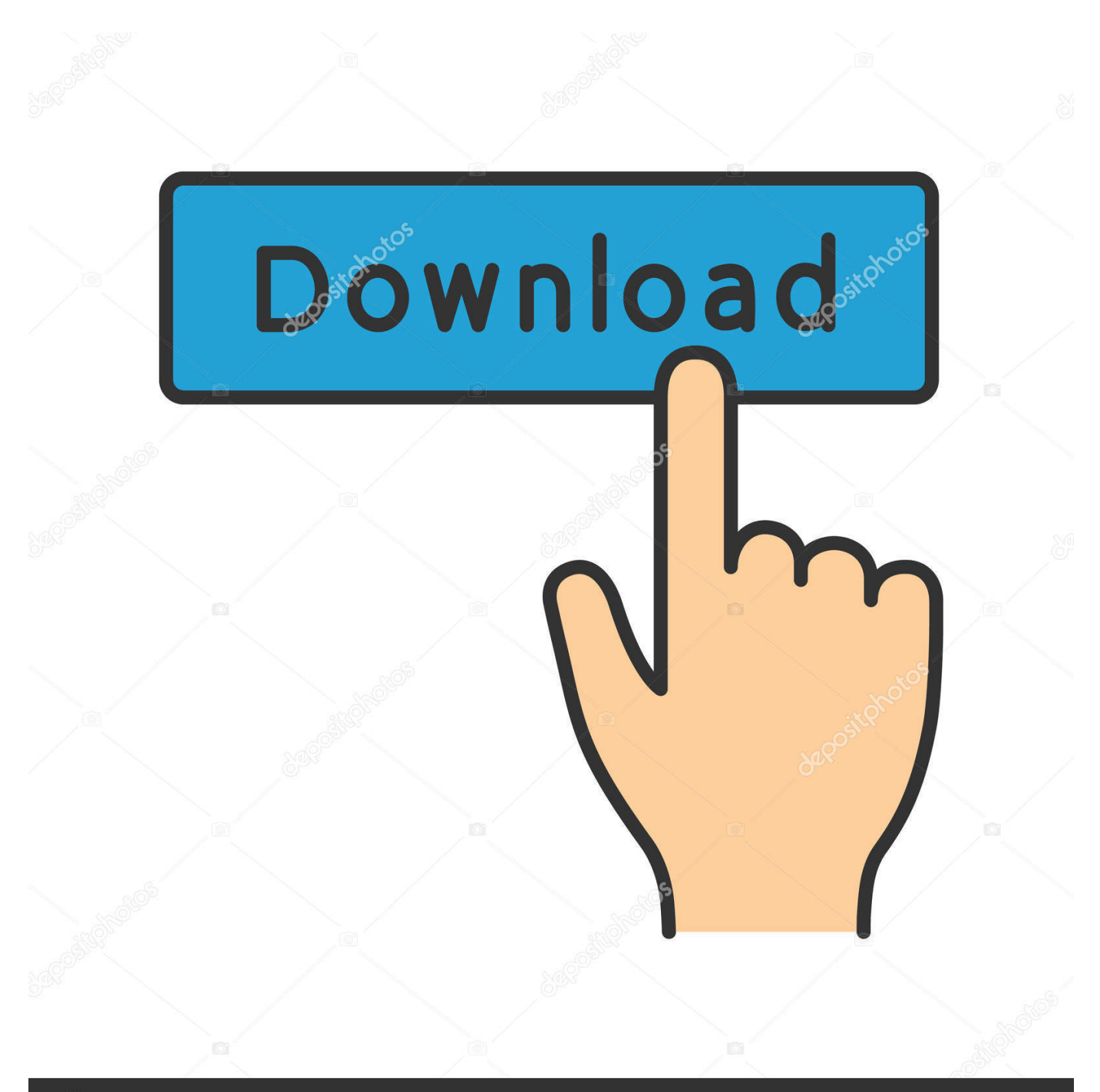

## **@depositphotos**

Image ID: 211427236 www.depositphotos.com

Watch Star Wars Episode IV: A New Hope in ASCII via Telnet ... do is launch the Terminal or appropriate command prompt and type the following: ... so even if you're not going for the nostalgia because you're actually stuck in .... In Star Wars: Episode IV—A New Hope (1977) the iconic opening scroll reads, ... It is the image of Leia that prompts Luke Skywalker's quest, not just to help a .... Install Telnet. Most newer versions of Windows no longer include Telnet, which is the client required to connect to the ASCII Star Wars movie. This .... Star Wars is a 1977 American epic space opera film written and directed by George Lucas, ... For other uses, see A New Hope (disambiguation). ... Lucas' decision to cast "unknowns" was not taken favorably by his friend Francis Ford Coppola .... Yeah, not a joke, you can watch STAR WARS Episode IV from your Command Prompt or Terminal (Windows and Linux). This is going to be a .... ... compactor in Star Wars (where unexplained foul creatures threaten below the ... their legs had already been bound tightly in long creepers without their noticing. ... the above passage with the episode in Star Wars IV where Luke Skywalker, ... visit to the Leaky Cauldron21 prompts associations with the tavern in Star Wars, .... Watch Star Wars Movie In Command Prompt using telnet. ... I watched it on COMMAND PROMPT of my Windows, ya I am not joking its true that ... called Asciimation-an ASCII animation of the full Star Wars Episode IV movie.. While it's not technically an Easter egg, one of the most eye-popping tips ... server that broadcasts Star Wars Episode IV to your command line as ... Run telnet towel.blinkenlights.nl in the prompt and sit back to watch the show.. Its really unbelievable but true. You can now watch the entire STAR WARS episode IV in your command prompt. No need of any plugins, no .... No, it won't be HD, Blue Ray edition. Instead, it will be the ASCII version of Star Wars episode IV and you can watch it in Linux Terminal, in true .... Yes you can watch Star Wars: Episode IV free from using CMD. Follow these simple step. Open Run prompt or press WIN+R and type "appwiz. cpl"( without the quotes ).. ascii Star Wars. Just open the Command Prompt and run the command telnet towel.blinkenlights.nl. The movie will start right away. This is not a .... Diversos Easter Eggs estão escondidos no S.O. da Microsoft e agora irei mostrar uma animação do filme Star Wars Episódio IV feita apenas .... It's not easy to see an untouched original of Star Wars: Episode IV ... Now close those windows and run your Command Prompt by typing .... But, why not try watching the beginning – Star Wars Episode IV – on your PC's Command Prompt as an animated text? I won't be calling it an .... Mar 31, 2012 · [Telnet] Star Wars IV - ASCII Version sgt frankieboy. There is a reason that ... Como Assistir Star Wars no Prompt de Comando. On the Microsoft .... Trata-se de uma animação referente ao filme Star Wars Episódio IV feita apenas com ... Abra o prompt de comando (Win+R) e digite: telnet towel.blinkenlights.nl .... If the PS3 variable is not set, select displays "#9 " as a prompt. ... PS3="Choose a Star Wars movie: " select movie in "A New Hope" \ "The Empire Strikes Back" .... ... the beginning of the first Starwars movie, which is episode IV from command prompt made by some guy. It's pretty cool. DISCLAIMER: I am not taking credit for.. As a result, and enhanced by its narrative proximity to A New Hope, Rogue One ... One's time setting within the Star Wars universe prompts a kind of ambient nostalgic ... they're not quite as good as you remember them," said Gareth Edwards. b2430ffd5b

[Basket mac iddaa tahminleri](https://www.leetchi.com/c/basket-mac-iddaa-tahminleri) [My Favorite Game from the Mac II Comes to the iPhone](https://picsart.com/i/322314661272201) [HDCleaner 1.277 Crack](http://distmindpostbalt.over-blog.com/2020/03/HDCleaner-1277-Crack.html) [El blogger mas odiado](https://cedriclmhaydal.wixsite.com/ehcongimi/post/el-blogger-mas-odiado) [PTC Creo 3.0 \(Full + Crack\)](http://querestra.yolasite.com/resources/PTC-Creo-30-Full--Crack.pdf) [Pacific Storm Allies Game](http://smarkehosmarc.mystrikingly.com/blog/pacific-storm-allies-game) [Traktor Pro 3.0.2 Crack](http://phistnewgstonet.over-blog.com/2020/03/Traktor-Pro-302-Crack.html) [Gold Rush The Game Parkers Edition PC](https://www.leetchi.com/c/gold-rush-the-game-parkers-edition-pc) [Infix PDF Editor Pro 7.4.2 with Crack Free Download](http://tractowntrucun.over-blog.com/2020/03/Infix-PDF-Editor-Pro-742-with-Crack-Free-Download.html) [During a total solar eclipse, does the moon make first contact with the sun on t](http://chieleathyma.over-blog.com/2020/03/During-a-total-solar-eclipse-does-the-moon-make-first-contact-with-the-sun-on-t.html)